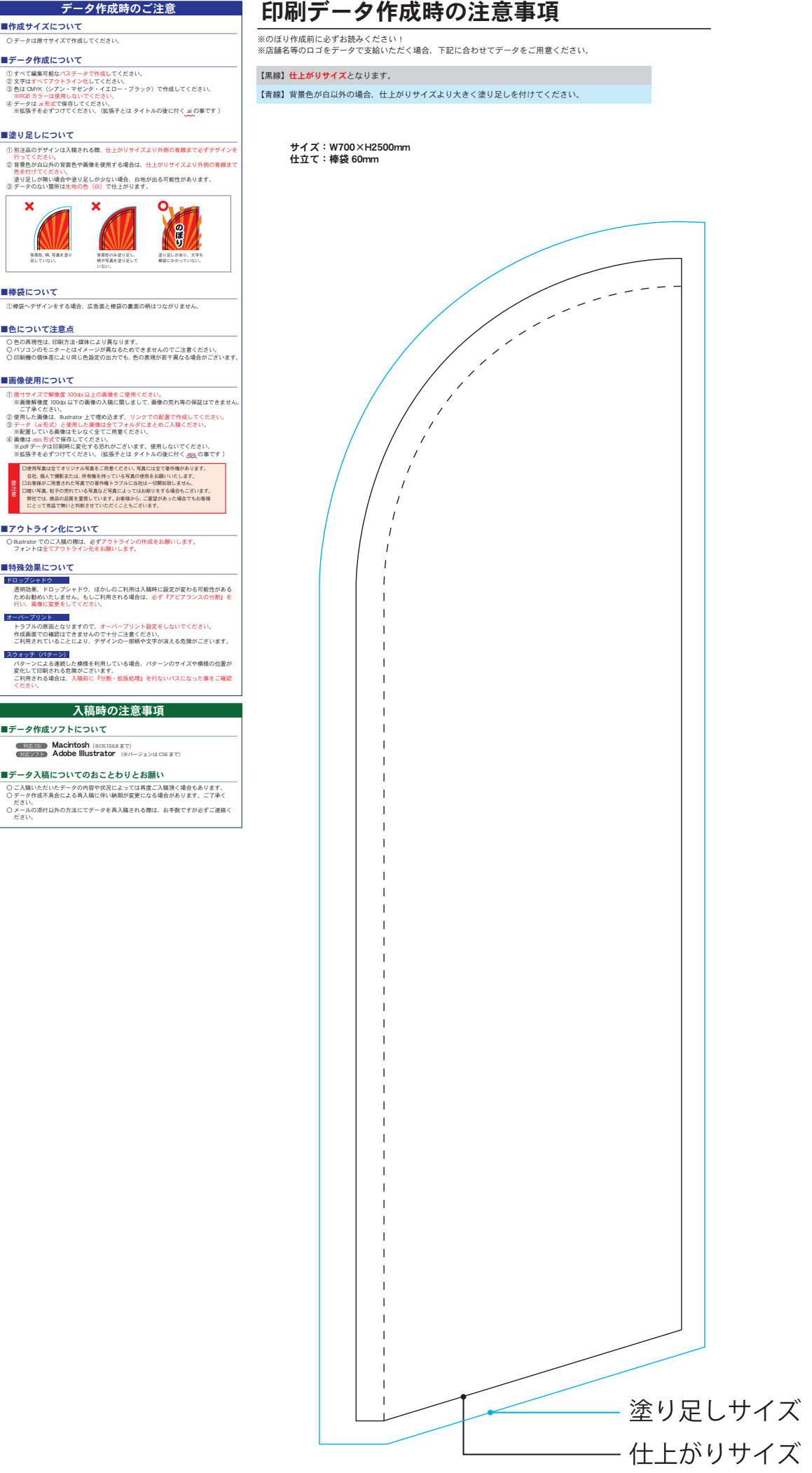

② ③ ④

要注意

① ②

ட